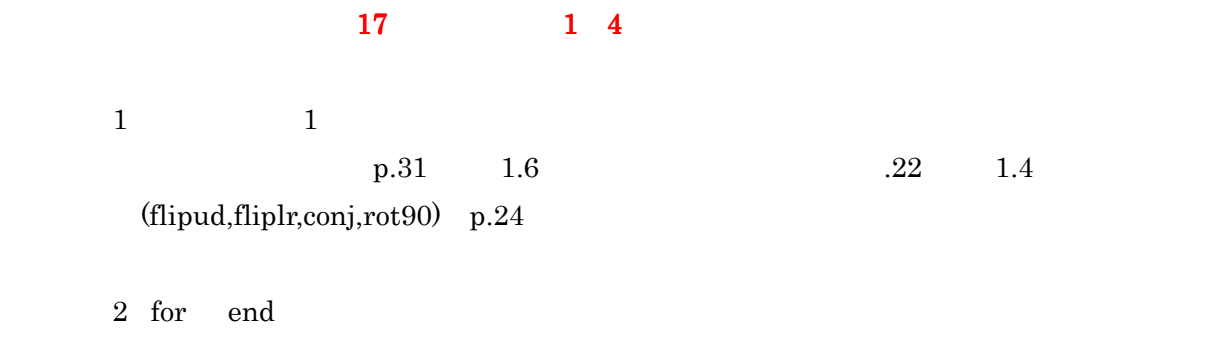

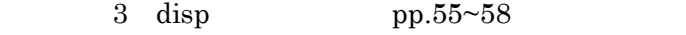

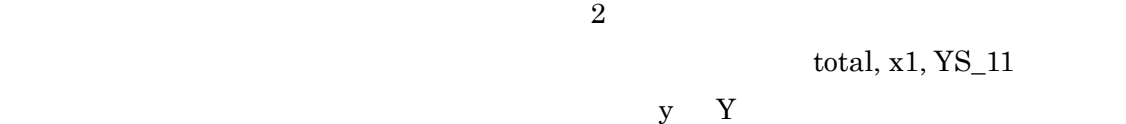

 $y Y$  $63$   $63$ pp.18, 1.2

 $\geq$ a=5 statement "

(注)=の右辺には,事前には,事前には,事前には,事前には,事前に  $a=$  $5$  a  $5$ 

 $>>a=5$  $\gg$ 

 $>>x='MATLAB'$ クォーテーション ' で囲む.  $x=$ 

MATLAB

for the contract of the contract of  $\mathbf 1$  $>>x=[1:1:10]$   $>>x=[1:10]$   $>>x=1:10$  $[\begin{array}{ccc} 1 & 1 & 1 \end{array}$  $\Box$  $x=$  1 2 3 4 5 6 7 8 9 10  $>>x=[1:20];$  $>>x=[20:-2:10]$  $x=$  20 18 16 14 12 10 for the contract of  $2$ >>linspace(0,20,5)  $[$  ],  $[$  ]  $]$  $1$ ans= 0 5 10 15 20  $2$  $>>A=[1,2,3;4,5,6;7,8,9]$  , A=  $A(1,1),A(2,2),A(3,2)$   $1,5,8$  $1\,2\,3$  2 4 5 6 2 2 2 7 8 9  $>> A=[1 2 3; 4 5 6; 7 8 9];$  $>> A=[1\ 2\ 3;$  ;  $4\ 5\ 6;$ 7 8 9];  $>> A=[1\ 2\ 3 \qquad ;$ 4 5 6 7 8 9];

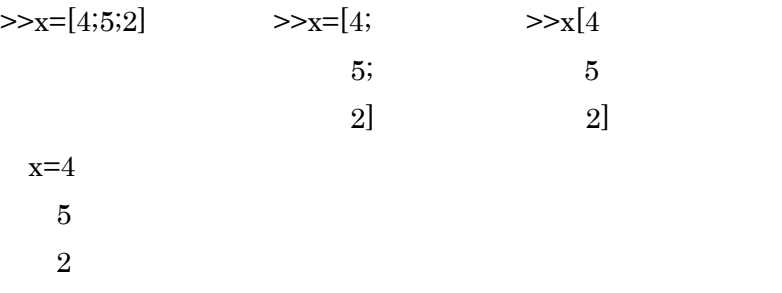

matlab  $\dots$ 例) >>x=[1 5 4 3 6 7 2 1 5 3 … % 数値の末尾に 空白… を追加 5 3 2 4 2 3 6 4 3 6]; この印は,…のある文がその下の文に続いていることを意味する.  $x = 1 - 20$  $\langle\ldots\rangle$ ……が青色にない場合には、空白を入れることには、空白を入れることには、空白を入れることには、空白を入れることには、空白を入れることには、空白を入れることには、空白を入れることには、空白を入れることには、空白を入れることになっ for ~end  $1 + 2 + 3 + 4 + 5 + 6 + 7 + 8 + 9 + 10$ % test.m  $\%$  $s=0;$  0 for ii=1:10 for end ii=1,2,3,...,10 1 10 10  $s=s+ii;$  ii=  $\lceil \cdot \rceil$   $\lceil \cdot \rceil$  +1 end [ ]  $disp(sprintf('s=%d',s));$  disp  $disp$  $\Delta$  disp  $\Delta$ 

2  $x(1)+x(2)$   $x(3)$   $x(4)$   $x(5)$   $x(6)+x(7)+x(8)+x(9)+x(10)$ % total.m  $x=[12 31 34 56 15 32 46 25 21 78];$   $x(1)~x(10)$  []  $s=0$ ; for ii=1: length(x) length(x)  $\qquad \qquad$  length(x)  $\qquad \qquad$  10  $s=s+x(i)$ ;  $x$  ii 1 10  $=$ end  $\epsilon$  disp(sprintf('s=%d',s))

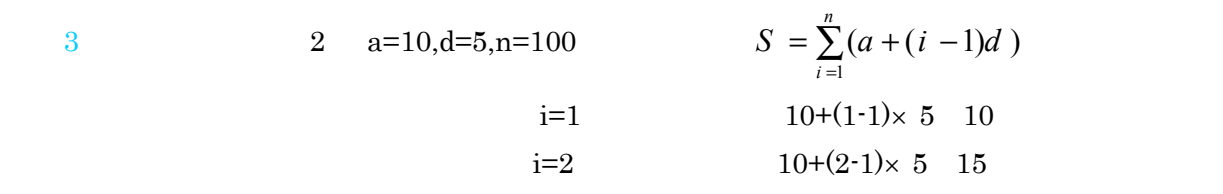

$$
i=100 \t\t 10+(100-1)\times 5 \t 505
$$

 $S=10+15+20+25+....+505$ 

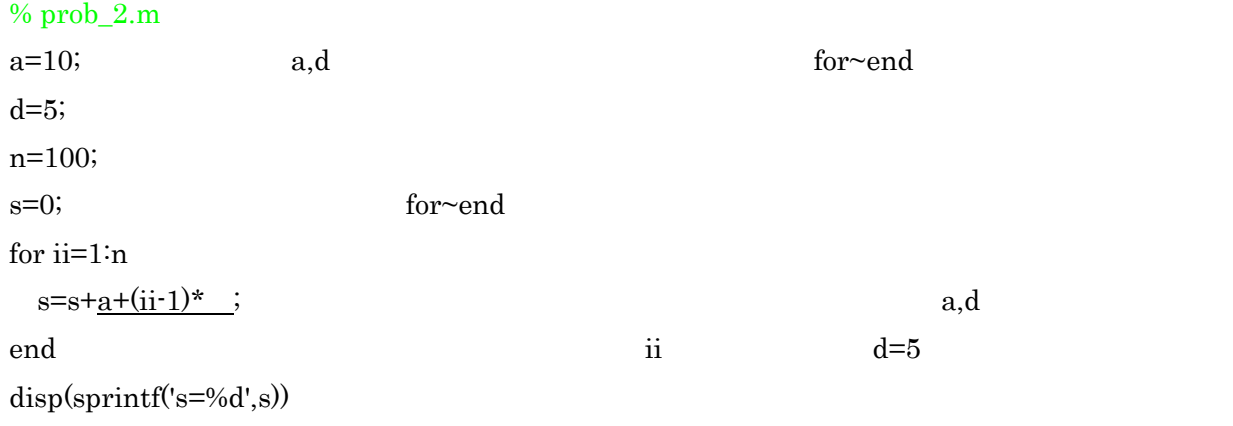

## disp

1 ii= $\_\_$ , a= $\_\_$  $s=$  sprintf('ii=%d,  $a=$ %d',ii,a);  $\text{disp(s)} \qquad \text{srrint} \qquad \qquad ' \quad , \qquad \qquad ,$ 換指定子(書式)を' 'で囲み,必要に応じてその後ろにカ

$$
\begin{array}{ccc}\n & \text{ii}= & a= & 3 \\
\text{96d} & 2 & & \n\end{array}
$$

\n
$$
\text{disp}(\text{sprintf}(\text{'ii=%d}, \, a = \text{%d'}, \text{ii}, a))
$$
\n  
\n $\text{g}(\text{ap}(\text{sprintf}(\text{'ii=%d}, \, a = \text{%d'}, \text{ii}, a))$ \n  
\n $\text{g}(\text{ap}) = \text{g}(\text{ap})$ \n  
\n $\text{g}(\text{ap}) = \text{g}(\text{ap})$ \n  
\n $\text{g}(\text{ap}) = \text{g}(\text{ap})$ \n  
\n $\text{g}(\text{ap}) = \text{g}(\text{ap})$ \n  
\n $\text{g}(\text{ap}) = \text{g}(\text{ap})$ \n  
\n $\text{g}(\text{ap}) = \text{g}(\text{ap})$ \n  
\n $\text{g}(\text{ap}) = \text{g}(\text{ap})$ \n  
\n $\text{g}(\text{ap}) = \text{g}(\text{ap})$ \n  
\n $\text{g}(\text{ap}) = \text{g}(\text{ap})$ \n  
\n $\text{g}(\text{ap}) = \text{g}(\text{ap})$ \n  
\n $\text{g}(\text{ap}) = \text{g}(\text{ap})$ \n  
\n $\text{g}(\text{ap}) = \text{g}(\text{ap})$ \n  
\n $\text{g}(\text{ap}) = \text{g}(\text{ap})$ \n  
\n $\text{g}(\text{ap}) = \text{g}(\text{ap})$ \n  
\n $\text{g}(\text{ap}) = \text{g}(\text{ap})$ \n  
\n $\text{g}(\text{ap}) = \text{g}(\text{ap})$ \n  
\n $\text{g}(\text{ap}) = \text{g}(\text{ap})$ \n  
\n $\text{g}(\text{ap}) = \text{g}(\text{ap})$ \n  
\n $\text{g}(\text{ap}) = \text{g}(\text{ap})$ \n  
\n $\text{g}(\text{ap}) = \text{g}(\text{ap})$ \n  
\n $\text{g}(\text{ap}) = \text{g}(\text{ap})$ \n  
\n $\text{g}(\text{ap}) = \text{g}(\text{ap})$ \n  
\n $\text{$ 

 $disp(sprint('s(\textdegree_6d)=\textdegree_6d',ii,s(ii)))$  ii for~end

 $\sim$  1  $\sim$  disp  $s(1), s(2), s(3)...$  $2 \t 2 \t 96d$  $\%f,\%e,\%g,\%s$  $3 \hspace{2.5cm} 1$  $\text{disp}(\text{sprintf}(\text{'}\quad\text{'}))\qquad \qquad \text{'}\qquad \qquad \text{'}\qquad \qquad 1$  $4\overline{ }$ disp(sprintf('x¥ny' )) ¥n は,復帰改行の意味のエスケープ文字(p.56 3.4 参照) x

y